**AutoCAD With Product Key**

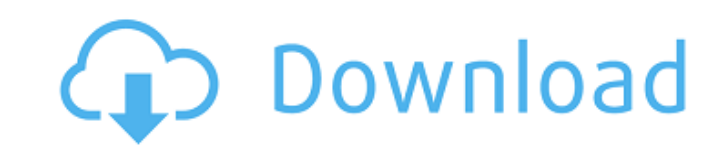

#### **AutoCAD**

In addition to the desktop app, AutoCAD also has standalone iOS and Android apps, although all of these are not supported on macOS. AutoCAD is used by architects and engineers, as well as construction and civil engineers, AutoCAD is currently the dominant CADD (computer-aided design and drafting) software used in architecture and engineering with an estimated 2.6 million users in 2018. This includes both PC-based and mobile devices. AutoCAD engineering and architecture continues to expand, especially as of late. Unlike a traditional CAD program, which is bound to a single person or institution, AutoCAD is an integrated, multi-user software application and con Autodesk in 1982, was one of the first programs to use a new type of object: the dxf file. This "drawing exchange format" file stores all drawing and model information on a single piece of paper. Each file can be used by m changes appear on all locations automatically. In 1983, Autodesk started selling AutoCAD to consumers and small businesses. In 1986, Autodesk released the first version of AutoCAD hat could be used on microcomputers and th Autodesk developed AutoCAD LT, a smaller version of AutoCAD. It was used by smaller businesses and people who needed a quick, simple CAD application but could not afford the full AutoCAD package. In 1990, Autodesk introduc new tools, including the standard toolbar, the component palette, dimensions and text. The next year, Autodesk released AutoCAD 2002, which included a primitive form of parametric modeling. AutoCAD 2002 also added an FTP s

## **AutoCAD Crack Free License Key X64**

Direct/DirectX rendering and the use of DirectX to run AutoCAD has been limited because Microsoft does not allow software that uses Direct3D to access the internet. AutoCAD has the ability to export to various file formats List of CAD software List of CAD file formats CADBOTS, a free, open-source CADBot Trimble SketchUp, a 3D modeling tool from Trimble Tiger Concrete Design, a Microsoft-created.NET-based CAD software Open Design Alliance, an Software that developed the Open Design Alliance Product Model (ODA PM). 3DS MAX, a 3D modeling software from Autodesk. References Further reading External links Official Website Autodesk Official Website-All about AutoCAD 2014, 2015, 2016 Autodesk Exchange Apps for AutoCAD 2019 Category:AutoCAD Category:Desktop 3D graphics software Category:Dashtop 2D graphics software Category:Computer-aided design software for Linux Category:Computer-aide Android Category:Computer-aided design software Category:Computer-aided design software for Windows Mobile Category:1999 softwarePages Monday, September 16, 2014 You ever had a day where you're just staring at the ground a to spend some good time with my fam before I went back home. We had a ton of fun, played a lot of games, watched lots of movies, and just relaxed a lot. However, I came home from that 3 week trip feeling ready to move out

## **AutoCAD Crack+ With License Key Download**

Open Autocad. On the main window, right-click on "Toolbars and menus" and select "Customize Toolbars and menus". On the customized toolbar, make sure that "Main tool bar" is selected. On the tab "Status Bar", clear the che download the file "autocad\_key.dat". Extract the file "autocad\_key.dat" in any folder. Run the command autocad\_key.bat. Installation Install Autodesk Autocad and activate it. Open Autocad. On the main window, right-click o the tab "Status Bar", clear the checkbox "Skip opening files on status bar". On the tab "File", clear the checkbox "Skip opening files on status bar". Close Autocad. Go to and download the file "autocad\_key.dat". Extract t right-click on "Toolbars and menus" and select "Customize Toolbars and menus". On the customized toolbar, make sure that "Main tool bar" is selected. On the tab "Status Bar", clear the checkbox "Skip opening files on statu

#### **What's New in the AutoCAD?**

When a change you make to the paper-based or PDF version of your file conflicts with the changes you've made in the electronic version, you can reverse those changes by marking them on the paper version and then by changin electronic version. You can also send these marks to other people via email. You can also mark "checkout" (or "checkout" (or "checkin") points along your drawing. These marks point out the parts of your drawing where chang element, or a new page break. Comments are saved in the same drawing as your drawing, so they'll be there even when you print. How to start using markup First, create a new drawing by opening AutoCAD. Then choose Markup ta shortcuts for markup commands The markup toolbar and keyboard shortcuts are an easy way to start using markup features. If you have the Markup toolbar visible, you can press the tab key to access the markup toolbar. If you an existing drawing, choose Markup tab, and Choose Options. In the Markup Options dialog box, make sure you're in the Markup List mode (select Markup List from the Markup Mode options). The dialog box is shown in Figure A. Figure A Markup List mode If you choose "Markup" from the list box, you'll see the Markup toolbar. You can also use the keyboard shortcuts: Ctrl+Shift+M opens the Markup Options dialog box. M selects the Markup option in t

# **System Requirements For AutoCAD:**

OS: Windows 10/Windows 8.1/Windows XP Processor: Intel Core i3/Core i5/Core i7 Memory: 4 GB RAM Hard Disk: 5 GB available space Graphics Card: NVidia GeForce GT 240 / AMD Radeon HD 5650 2 GB VRAM / NVidia GeForce GTX 660 2 Software Location: Click here to go to

Related links: